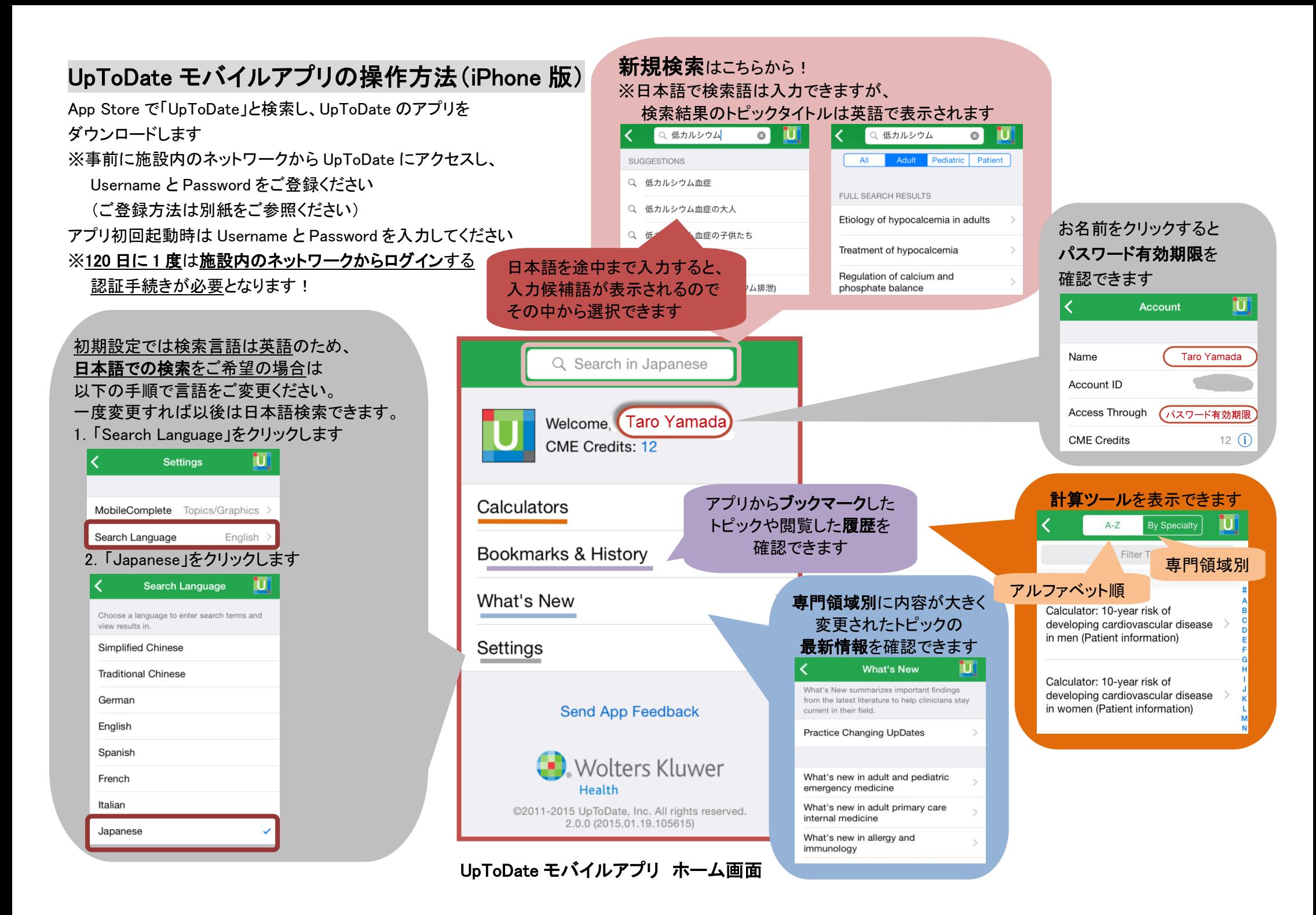

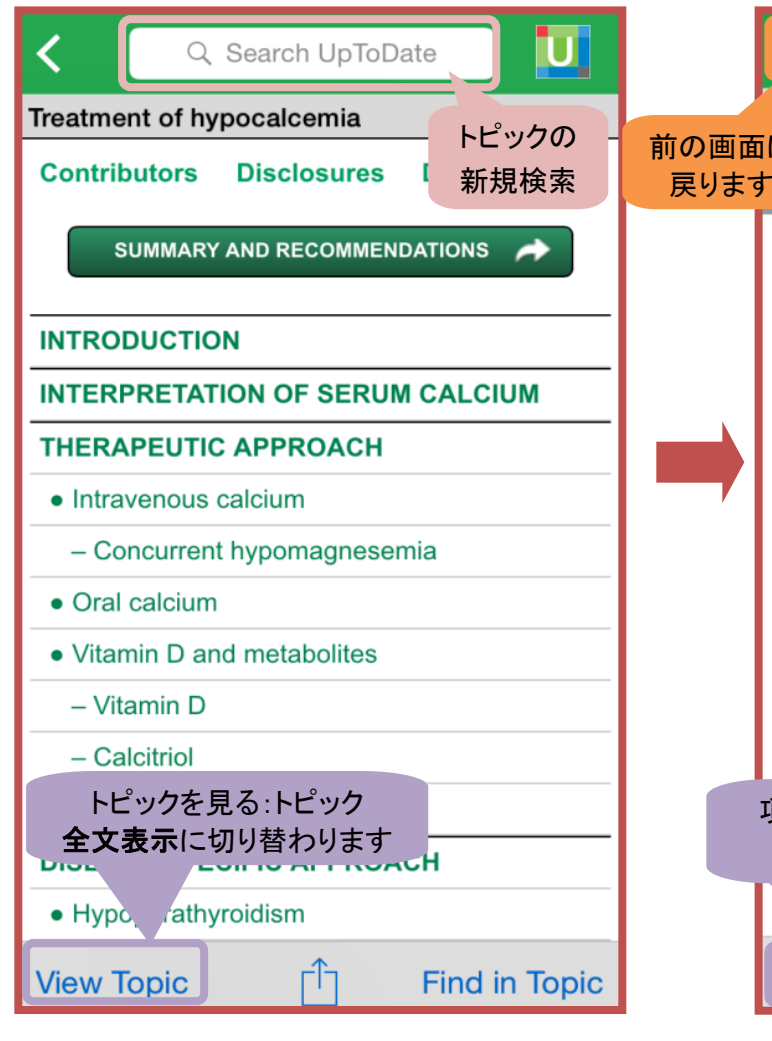

## トピック内の便利な機能を利用できます

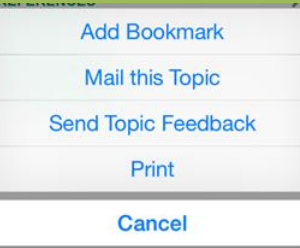

ブックマークに追加:ホーム画面の「ブックマーク」に反映 このトピックを送信されるので、 オフラインでも読みたいトピックが閲覧できます フィードバックを送る:トピックの内容などを米国編集者に問い合わせ可能 ※一次回答は 24 時間~48 時間以内に返信 印刷:必要なページのみを指定して印刷可能

# 項目表示画面 あんしゃ おおし トピック全文表示画面

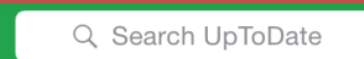

戻ります 前の画面に

### **IMARY AND RECOMMENDATIONS**

- Patients with acute glomerular disease tend to be volume expanded and edematous due to sodium retention. As a result, the elevation in blood pressure is thought to be primarily due to fluid overload, as evidenced by suppression of the renin-angiotensinaldosterone system and enhanced release of atrial natriuretic peptide. (See 'Acute glomerular disease' above.)
- In acute vascular diseases, such as vasculitis or scleroderma, the elevation in blood pressure results from ischemiainduced activation of the renin-angiotensin system rather than volume expansion. (See 'Acute vascular disease' above.)

項目を見る:項目表示 c kidney disease に切り替わります s likely due to a momation or ractors including sodium tention, increased activity of the renin-ाी **View Outline** 

Find in Topic

# トピック構成と各種操作ボタン ホーム画面に

īО

日本語で検索した内容が自動的に英語で 入力されるので、クリックするだけでトピッ ク内のどこに記載されているか、同義語も 含めて検索できます

#### トピック内の検索機能 1 of 62 8 Done hypocalcemia **Contributors Disclosures Date INTRODUCTION Hypocalcemia** may be associated with a spectrum of clinical manifestations, ranging from symptoms if the **hypocalcemia** is mild few if  $and/$ nic, to severe life-threatening severe and/or acute. Thus, the 検索結果は hypocalcemia depends upon ハイライト表示 mptoms. In patients with acute pocalcemia, intravenous されます e is the preferred therapy. whereas chronic hypocalcemia is treated with oral calcium and vitamin D supplements. The treatment of **hypocalcemia** will be reviewed here. The etiology, clinical manifestations, and diagnostic approach to **hypocalcemia** are

reviewed separately. (See "Etiology of hypocalcemia) in adults" and "Clinical manifestations of *hypocalcemia*]" and

**INTERPRETATION OF SERUM CALCIUM** Match Synonyms Match Exact

"Diagnostic approach to **hypocalcemia**".)

ここをクリックすると次の ハイライト表示された箇所 にジャンプします